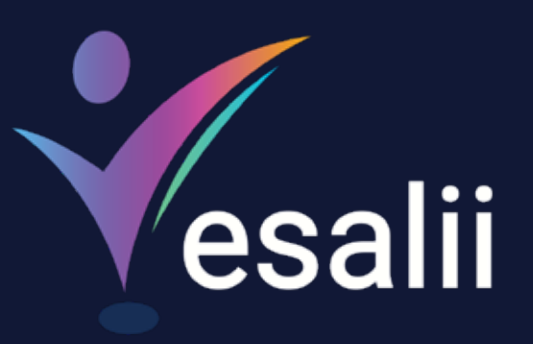

**Facilogy VR** 

 $\Box$ 

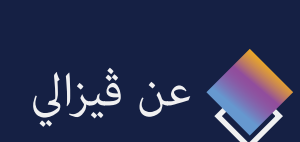

دليل استخدم

ڤيزالي هي أكبر مكتبة طبية في العالم، وتهدف ساعدة الجامعات والطب وأخصائيي الرعاية الصحية وحتى المرضى في الحصول على معلومات طبية ذات جودة عالية ودقيقة، وتقدم أدوات مختلفة ¢كن دراستها ومشاهدتها بسهولة لفهم علم التشريح للذكر والأنثى باستخدام نماذج ثلاثية الأبعاد، وتقنية الواقع الافتراضي، ومسح تصوير طبقي محوسب حقيقي

فملك أكبر محتوى طبي دقيق تم تطويره من قبل الأطباء وخبراء علم التشريح لدينا، حيث يُقدم أكثر من ١٠٠٠ صورة علم أنسجة، و٥٠٠٠ معلم، و٢٠٠٠٠ مسار ل1/2وعية الدموية والأعصاب مكن تتبعها، وأكثر من ٥٠٠٠٠٠ صورة تصوير طبقي محوسب، وأكثر من ٥ مليون كلمة طبية

فيزالي علم الأشعة الواقع الافتراضي

Ó

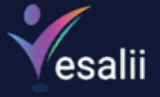

 $\Diamond$ 

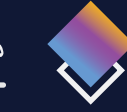

## منتجات ڨيزا

طورت ڤيزالي برامج تُركز على علم التشريح بشكل رئيسي وعلم الأنسجة بالإضافة إلى علم الأشعة، وأداة لتحويل ملفات بهدف تعليم وتسخير أفضل الأدوات لتسهيل الدراسة والأبحاث

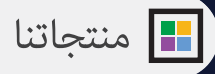

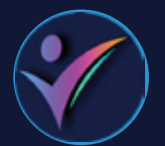

ڤيزالي علم التشريح ثلاثي الأبعاد اكتشف تشريح جسم الذكر والأنثى المتكامل في بيئة ثلاثية الأبعاد تُغطي كل بنية تشريحية مع معلومات طبية متكاملة لكل منها

ڤيزالي علم التشريح الواقع الافتراضي

اكتشف تشريح جسم الذكر والأنثى المتكامل في بيئة الواقع الافتراضي وتعرف على كل بنية تشريحية مع معلومات طبية متكاملة لكل منها

حول ملفات DICOM إلى ماذج ثلاثية الأبعاد تُستخدم مع معدات الواقع الافتراضي ، ما يسمح لك باكتشاف ملفات DICOM الخاصة بك

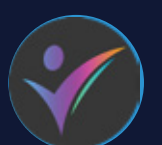

أداة ڤيزالي لتحويل (DICOM) ثلاثي الأبعاد أداة ڤيزالي لتحويل(DICOM) الواقع الافتراضي حول ملفات إ® اذج ثثية ابعاد تُستخدم DICOM DICOM أجهزة سطح المكتب أو الهاتف الذي، ما يسمح لك باكتشاف ملفات DICOM الخاصة بك في بيئة ثلاثية الأبعاد أداة ڤيزالي لتحويل (DICOM) ثلاثي الأبعاد

في بيئة الواقع الافتراضي الفريدة

تعلم وافهم علم قراءة الأشعة الصور الطبقية المحوسبة، وتحكم بكثافة الجسم، ومستويات الجسم (المحوري، والسهمي، والإكليلي) عبر غوذج في الواقع الافتراضي المذهل يتكون من ١٢٠٠٠٠ صورة طبقية محوسبة لتدرس منها

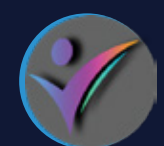

## ڨيزا علم اشعة ثË ابعاد ڨيزا علم اشعة الواقع افا

.<br>تعلم وافهم علم قراءة الأشعة الصور الطبقية المحوسبة، وتحكم بكثافة الجسم، ومستويات الجسم (المحوري، والسهمي، والإكليلي) عبر غوذج ثلاثي الأبعاد يتكون من ١٢٠٠٠٠ صورة طبقية محوسبة لتدرس منها

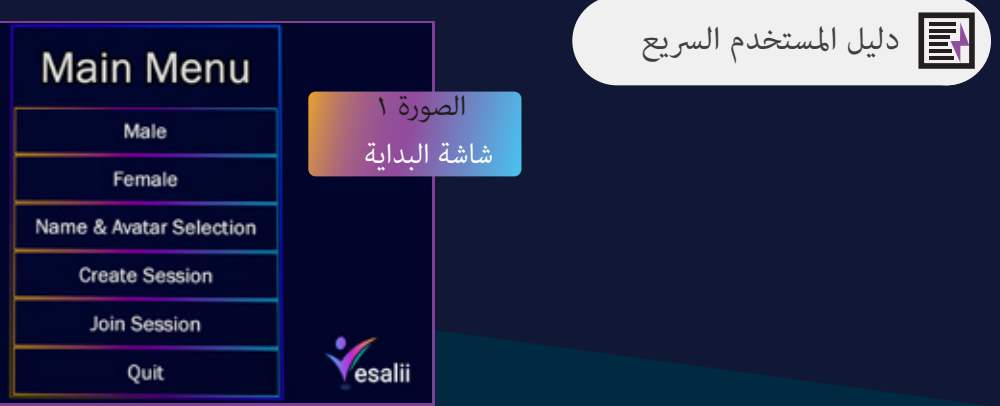

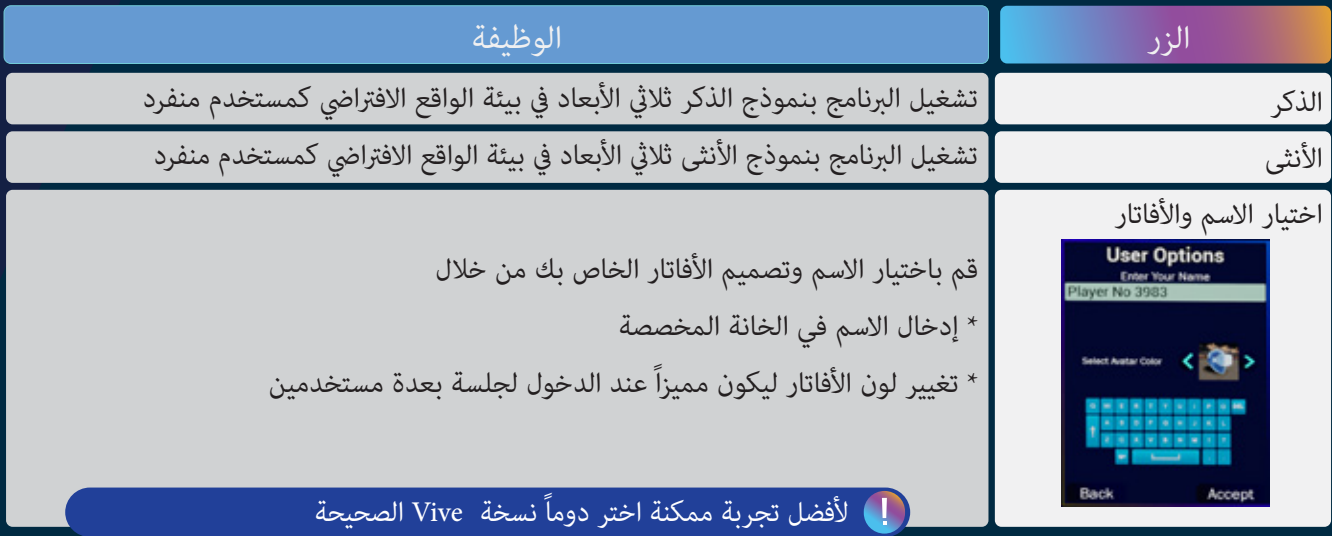

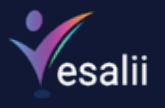

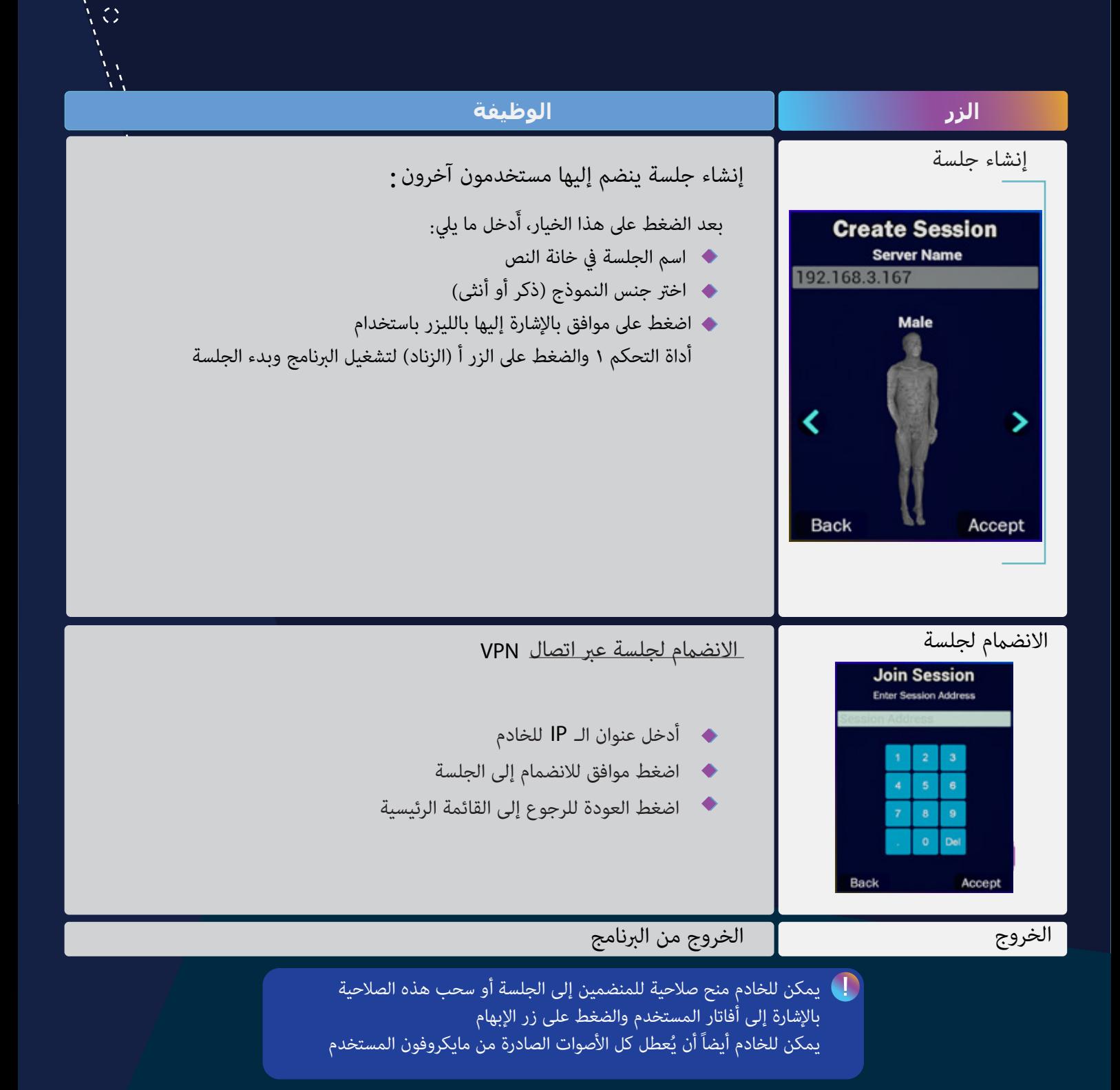

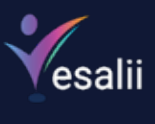

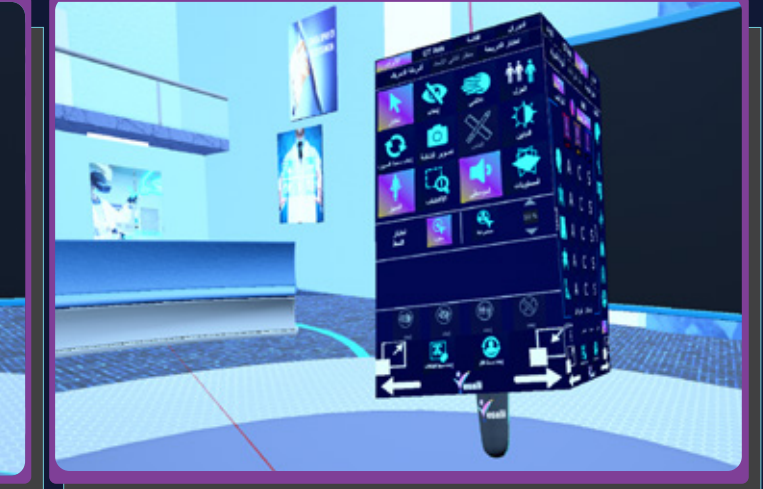

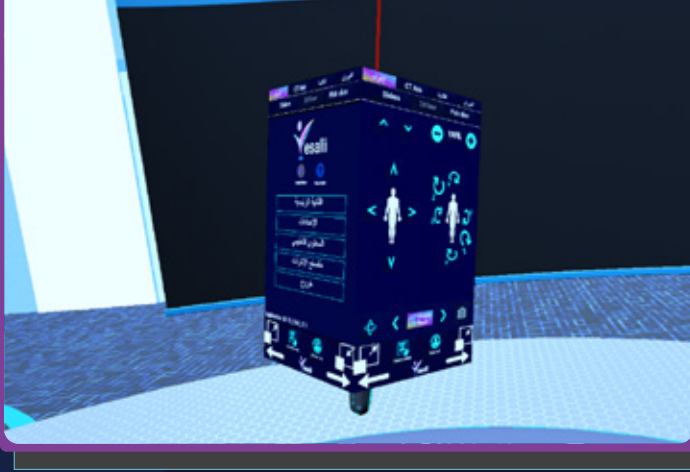

الصورة ٢ التحكم بواسطة اكعب

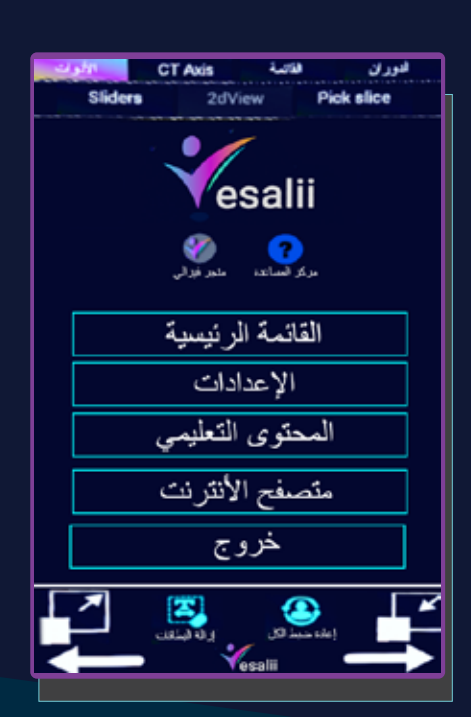

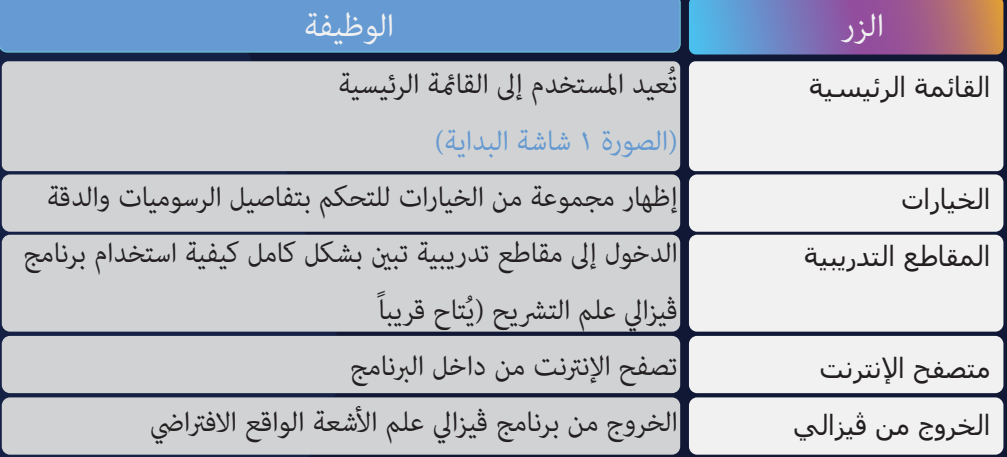

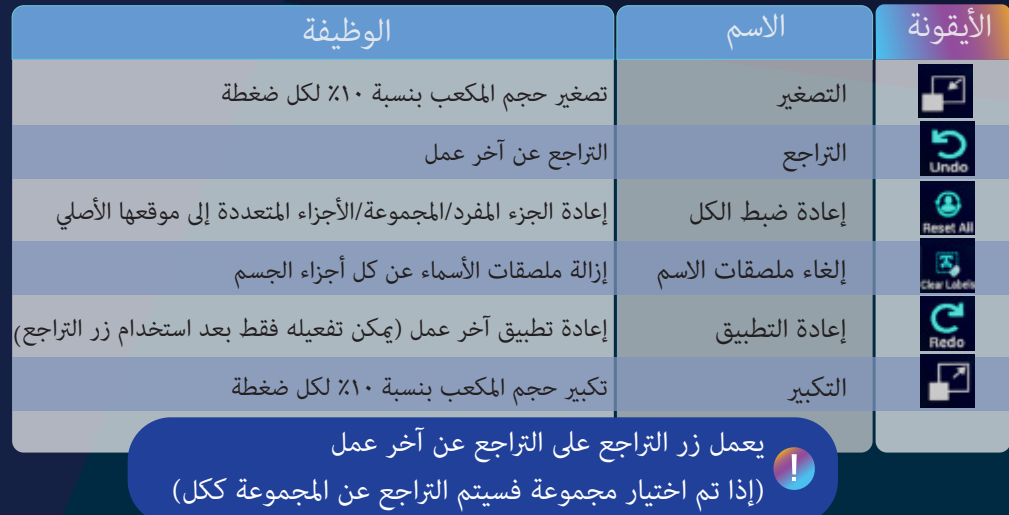

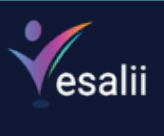

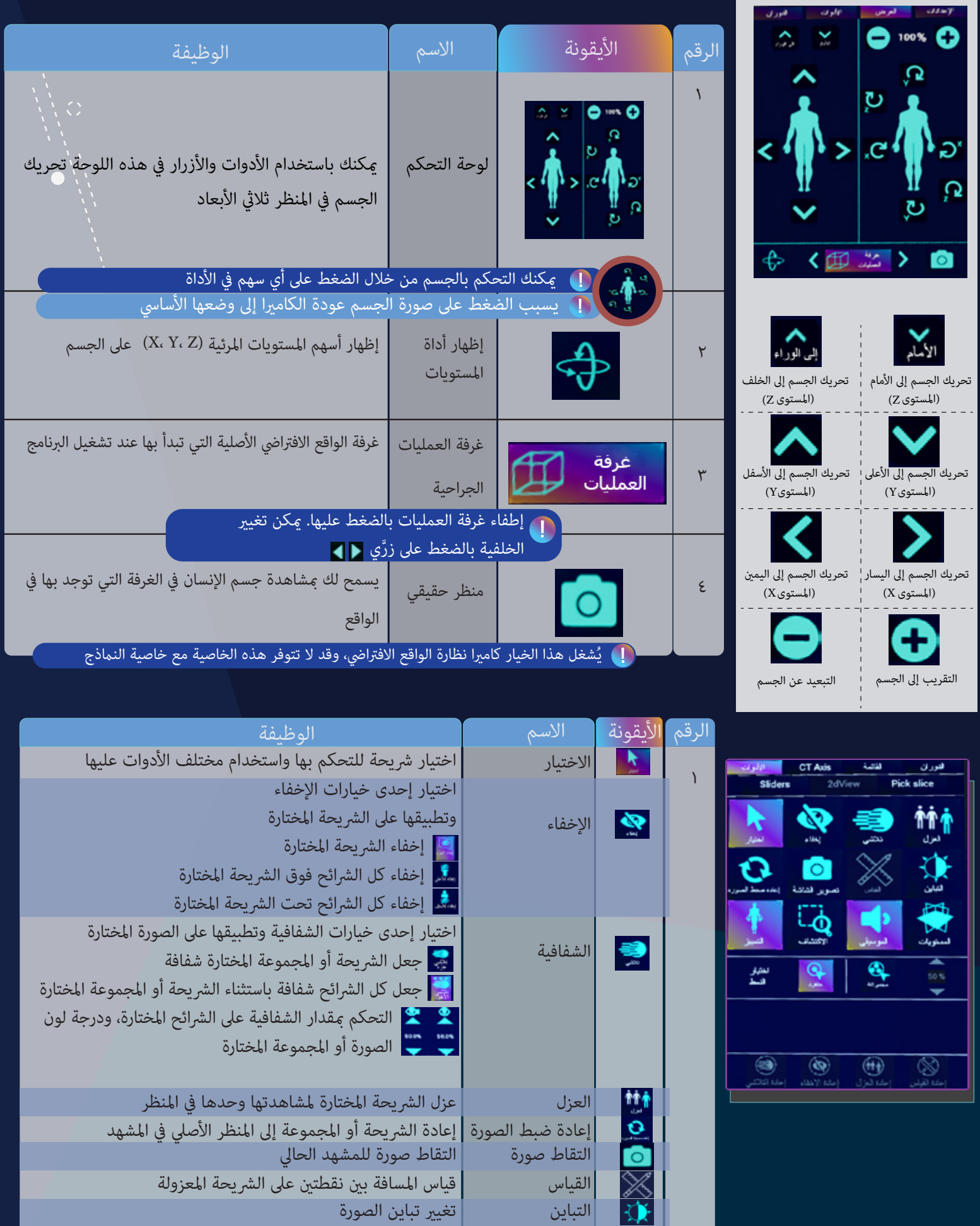

Ē,

![](_page_5_Picture_0.jpeg)

![](_page_5_Picture_1.jpeg)

۲

![](_page_5_Picture_156.jpeg)

![](_page_5_Picture_3.jpeg)

![](_page_5_Picture_157.jpeg)

![](_page_6_Picture_0.jpeg)

![](_page_6_Picture_124.jpeg)

![](_page_7_Picture_0.jpeg)

![](_page_7_Picture_94.jpeg)

![](_page_8_Picture_0.jpeg)

![](_page_8_Picture_1.jpeg)